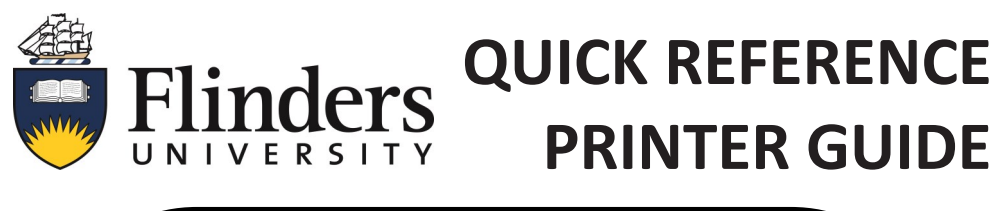

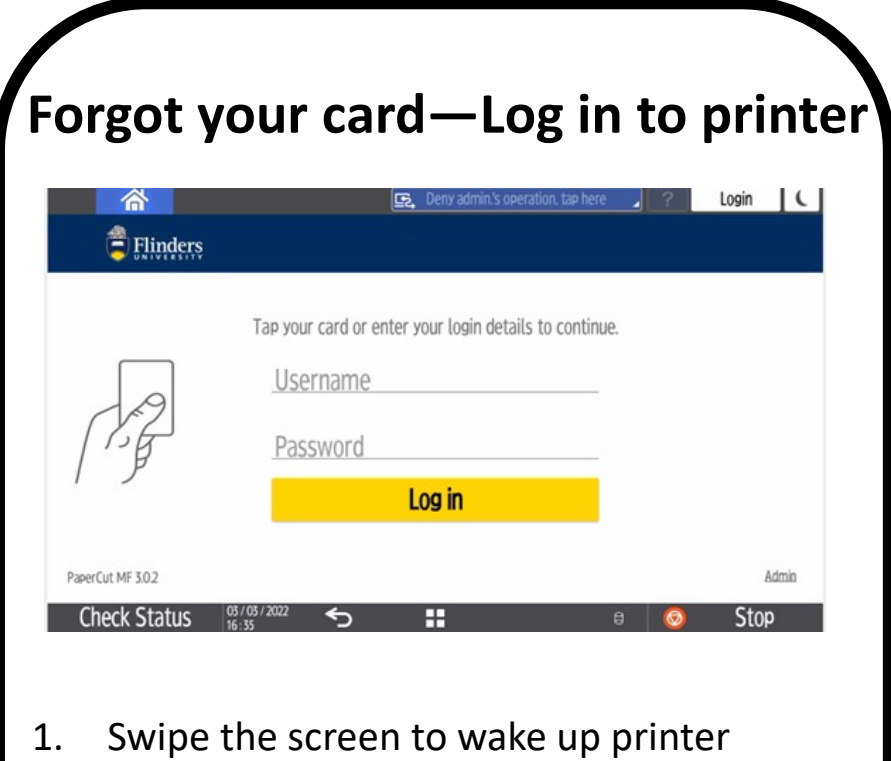

- 2. Enter your FAN and password
- 3. Press 'Log in'

**GENERAL ENQUIRIES IDS Client Service x12345 External 8201 2345**

## **RICOH** imagine. change.